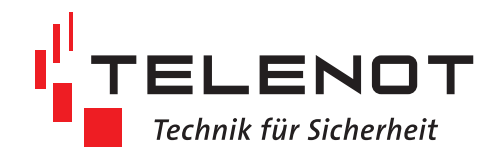

# **Technische Hinweise für hilock 2200 an complex 200H/400H und hiplex 8400H**

Stand: 10.05.2023

#### **Anzahl der möglichen Module**

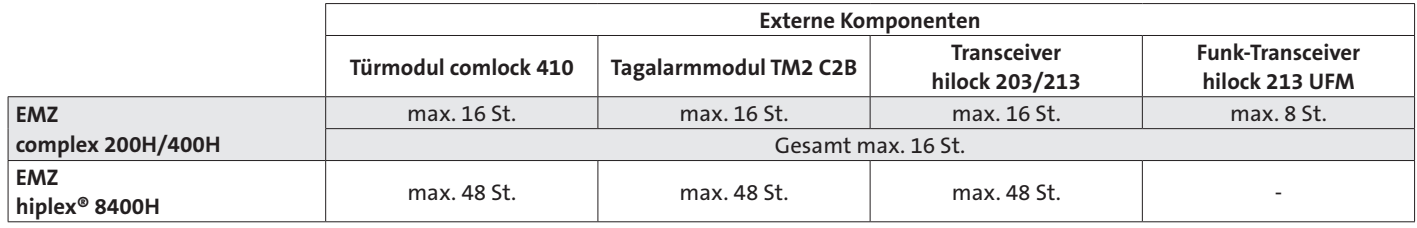

### **Schlösser mit Kernziehschutz nicht geeignet**

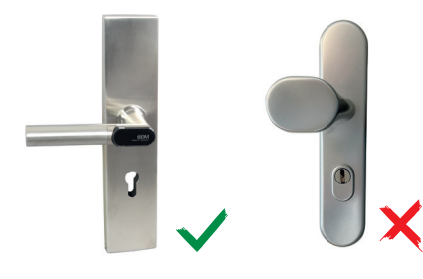

Details finden Sie in den technischen Beschreibungen der einzelnen Komponenten. Die Teilnahme am E-Learning **"E-065-120 hilock Grundlagen Digitaler Schließzylinder" ist die**<br>Vorraussetzung für " ist die Vorraussetzung für die Projektierung und die Bestellung von hilock 2200.

## **EMA-Betrieb mit hilock 203/213/213 UFM**

- EMA-Betrieb mit Transceiver-Modul hilock 203/213/213 UFM
- Bedienung grundsätzlich mit Transponder
- Scharf-/Unscharfschaltung per Digitalem Schließzylinder, Elektronischem Türdrücker oder Türbeschlag möglich
- Aktives Einkopplen nach Bedienung mit HF-Leser oder per Alarmanlagen-App Build-Sec 4.0 möglich
- Transponder-Typen: MIFARE DESFire (verschlüsselt) und MIFARE Classic

#### **Hard- und Firmware-Voraussetzungen**

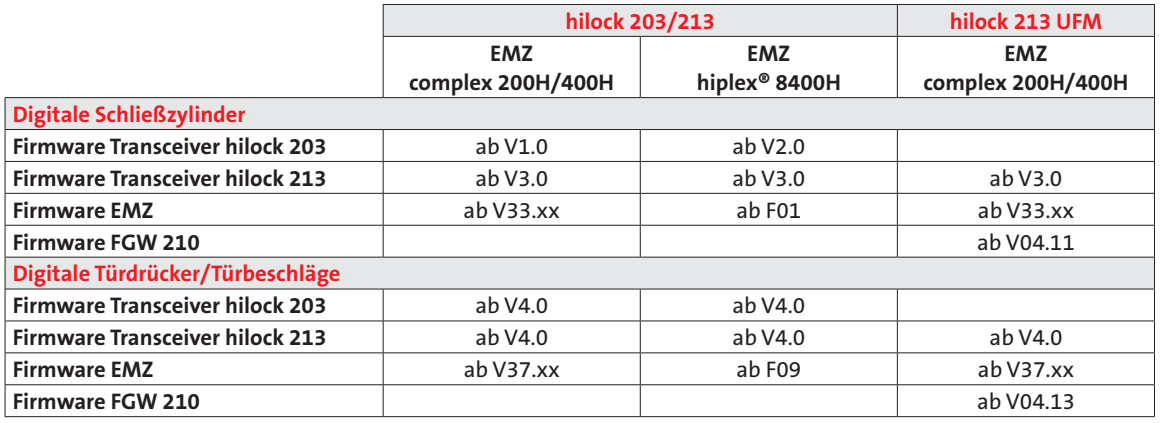

## **EMA-Betrieb mit hilock 213 UFM (complex-Serie)**

#### **Vorbereitung für EMZ mit veralteter Firmware:**

Für den Einsatz des Funk-Transceivers hilock 213 UFM in Verbindung mit einer bereits vorhandenen EMZ complex müssen Sie vor der Inbetriebnahme die Firmware aktualisieren, da eine ältere Firmware der EMZ bzw. Parametriersoftware compasX die neuen Features der Funk-Komponente nicht kennt. Details zum Aktualisieren der Firmware entnehmen Sie bitte der jeweiligen Technischen Beschreibung.

#### **Updates in dieser Reihenfolge vornehmen:**

- Firmware complex 200H/400H flashen
- Firmware FGW flashen (mit Adapter FAR-1)
- Aktuelle Parametriersoftware compasX installieren und starten
- Bereits vorhandene Parametrierung der EMZ auslesen (empfangen) compasX-Button
- Parametrierung mit der neuen compasX-Version zurück in die EMZ speichern (senden) compasX-Button

#### **Stand-alone-Betrieb**

- Stand-alone-Betrieb Elektronischer Türdrücker/Beschlag Bedienung ohne Transponder möglich (Toggel-Funktion)
- Transponder-Verwaltung mit Service-Karte Empfehlung: nur wenige Transponder einlernen